Vicerrectorado de Calidad e Innovación Educativa Unidad de Apoyo a la Docencia

# **Cursos de formación del Profesorado Universitario 2005-2006**

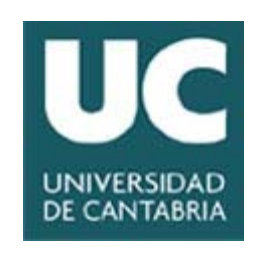

# ÍNDICE

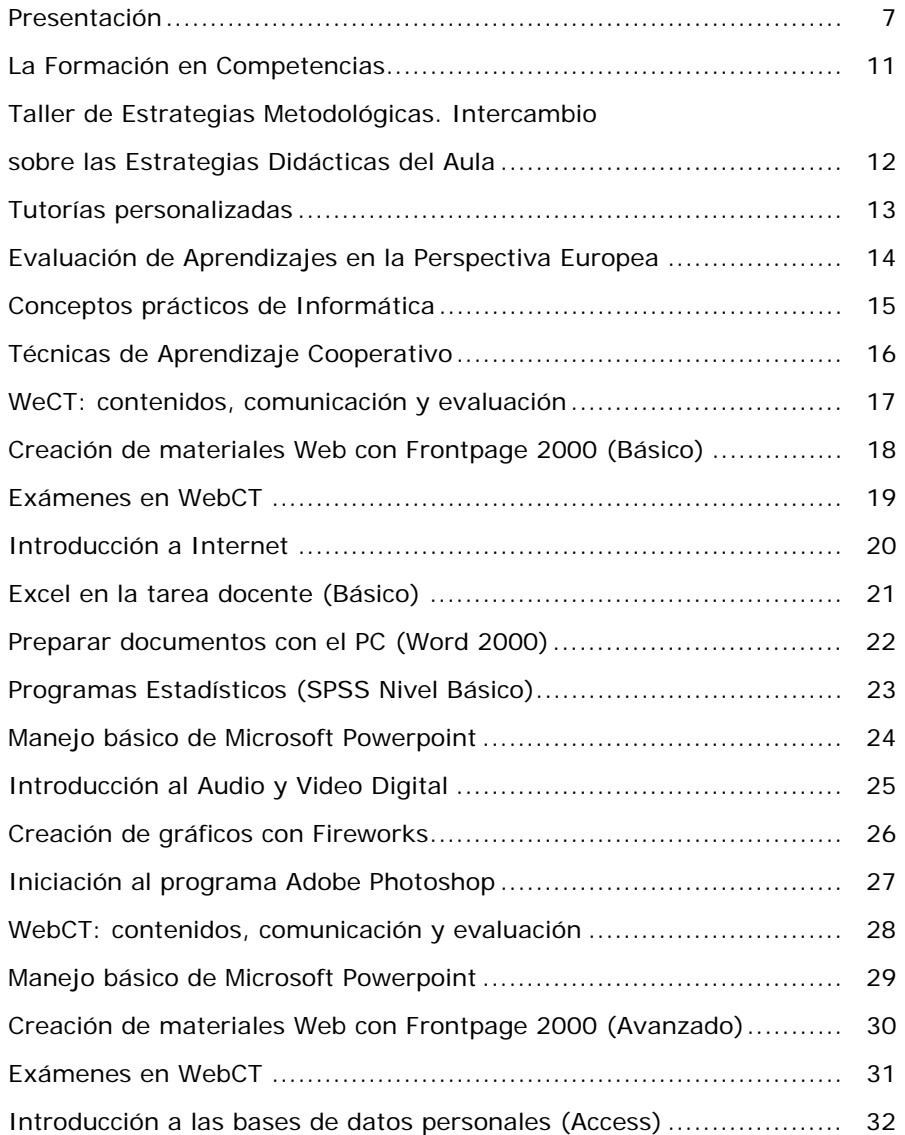

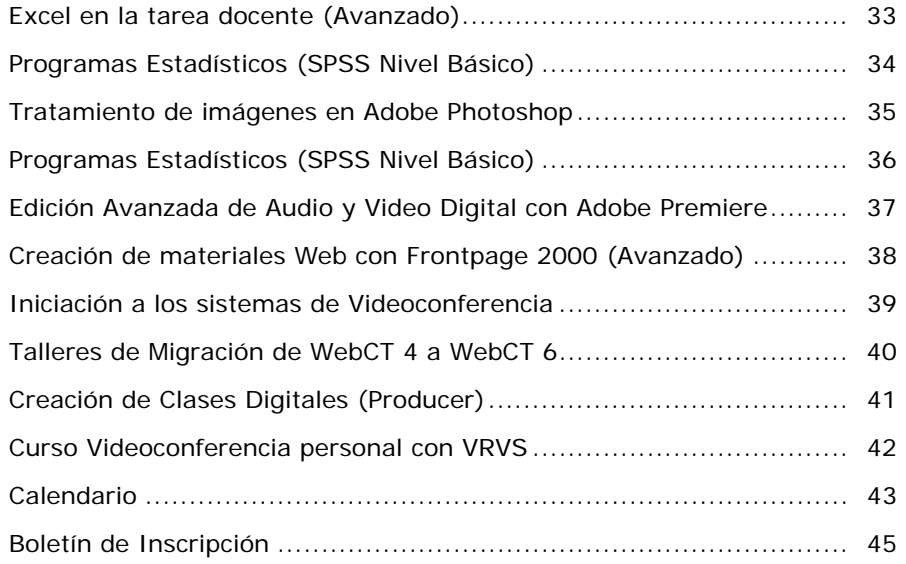

### Presentación

 El curso precedente se inició con una Jornada de Innovación Docente ante las Nuevas Pautas del Espacio Europeo de Educación Superior, abierta a todo el profesorado universitario, con el objetivo de darle a conocer la nueva situación a la que se enfrentaba la universidad ante el EEES.

 Tras la primera toma de contacto se programaron cuatro cursos que cubrían el amplio espectro de la nueva metodología, competencias, estrategias metodológicas y técnicas de aprendizaje, y evaluación. Estos cursos iban destinados preferentemente a quienes iniciaron el Plan Piloto.

 Vista la experiencia hemos considerado imprescindible repetir dos de dichos cursos atendiendo a su utilidad, demanda y aplicación. Se ha reforzado el plan de formación con otros tres cursos que complementan los diversos aspectos de las nuevas demandas docentes, tutorías personalizadas y evaluación de aprendizajes.

 Se ha previsto por parte de la Unidad de Apoyo a la Docencia realizar a lo largo del primer cuatrimestre de este curso unas Jornadas de ámbito nacional en el que se expongan y evalúen las experiencias realizadas sobre Planes Piloto en las distintas universidades españolas. Con dicha acción pretendemos difundir el trabajo realizado por el profesorado de la UC con la elaboración de las guías docentes, experiencias, métodos y prácticas aplicadas en el aula y al mismo tiempo conocer las experiencias puestas en práctica en el aula en otras universidades españolas.

 Por todo ello para este curso 2005-2006 se han programado 5 cursos de Formación Pedagógica y 27 Cursos de Nuevas Tecnologías de la Información y Comunicación, con el fin de atender las exigencias que plantea el nuevo modelo educativo de la Convergencia Europea. Asimismo se contempla repetir a partir del segundo semestre, aquellos cursos que resulten más eficaces y/o necesarios para la consecución de los objetivos propuestos.

 Con ello se pretenden desarrollar tres ámbitos de acción preferentes:

- a) Disponer de profesorado "preparado" para impartir **cursos piloto** durante el curso 2005-2006.
- b) Favorecer y potenciar el intercambio de reflexiones y experiencias del profesorado que participe en los cursos y después en los planes piloto. Se trata de crear un "grupo de formadores" que inicien una cadena que permita llegar al año 2010 con el máximo grado de experimentación posible (sería deseable el 100%) de la nueva metodología que se aplicará en el Espacio Europeo. Este trabajo servirá asimismo para diseñar los cursos que se programan durante 2006-2007 y sucesivamente.
- c) Analizar la capacitación y disposición del alumnado ante la implantación del nuevo método. Es importante planificar con el mayor equilibrio no solo una asignatura, sino, sobre todo, un curso completo. El desarrollo del nuevo sistema debe llevar a la reflexión conjunta (de profesores y alumnos) sobre el éxito o la mejora de la planificación realizada según las pautas de la Convergencia Europea.

 De ahí que todo el proceso deba culminarse con una **rigurosa evaluación de resultados**, evaluación que será imprescindible para la planificación del Curso 2006-2007.

 Precisamente por eso se ha procurado dosificar todo el paquete de cursos de manera escalonada y progresiva con los "*Cursos de Formación Pedagógica del Profesorado"* que se imparten durante los meses de Septiembre, Octubre y Noviembre, y se concluyen con los "*Cursos de Formación de Nuevas Tecnologías de la Comunicación e Información*" que se prolongan hasta el mes de junio.

 En esta segunda edición, al igual que en la anterior, el número de asistentes a los cursos viene limitado por las características de los mismos, ya que sólo admiten un grupo de 20 o 25 personas, según los cursos.

 Una segunda limitación viene exigida por la propia programación de los *"Planes Piloto"*. Tienen preferencia los profesores que estén integrados en dichos Planes: Historia, Matemáticas, Ingeniería Técnica Minera, Ingeniero Químico, Ingeniero Técnico Industrial (Especialidad: Electricidad), Enfermería y Geografía.

 No obstante quedarán disponibles algunas plazas (depende de los cursos) para profesores de otras titulaciones que tengan interés.

 Las características, horarios y requisitos de todos los cursos se desarrollan en las páginas siguientes.

> Más información en la página Web: http://www.unican.es/Vicerrectorados/calidad\_apoyo/

> > $\circ$

### LA FORMACIÓN EN COMPETENCIAS

### Objetivos:

- Analizar la enseñanza universitaria bajo el prisma de las Competencias.
- Aplicar a la propia titulación (asignatura) un enfoque para trabajar las competencias.

### Contenidos:

- El aprendizaje por competencias en el contexto de la Convergencia Europea.
- ¿Cambio de terminología o cambio de paradigma?
- Competencias específicas y competencias genéricas.
- Organización de la asignatura por competencias.
- Mapa de Competencias.
- Ventajas e inconvenientes de los cambios.
- Convergencia europea y Competencias.
- Aprendizaje por Competencias
- Aplicación de las Competencias
- Planificación de la actuación docente.

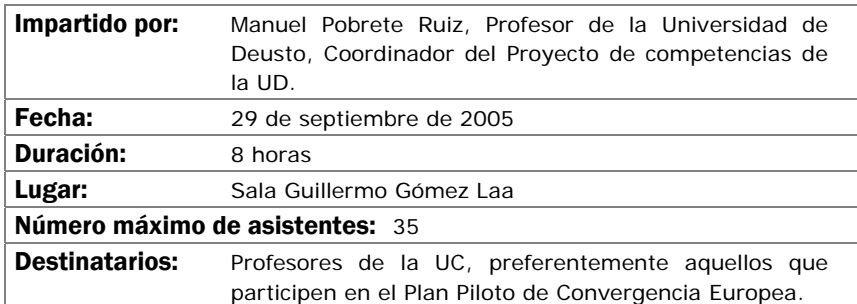

- Desarrollar orientaciones y metodologías que tengan en cuenta la necesidad de provocar en los estudiantes un aprendizaje activo, que supere la pura transmisión de conocimientos.
- Practicas estrategias de mejora de la clase expositiva.
- Analizar las diversas capacidades y estrategias necesarias para abordar los niveles de complejidad que requiere la Universidad actual y las necesidades de formación del alumnado.
- Suministrar herramientas de trabajo y estrategias de acción que mejoren la docencia universitaria.

### Contenidos:

- Más allá de la presentación.
- La comunicación con el alumnado. Elementos a tener en cuenta.
- Cómo mejorar la sesión magistral. Estrategias docentes para grupos grandes.
- Las estrategias para grupos reducidos.
- Adecuación de las estrategias docentes a los contenidos y a los objetivos de la docencia.

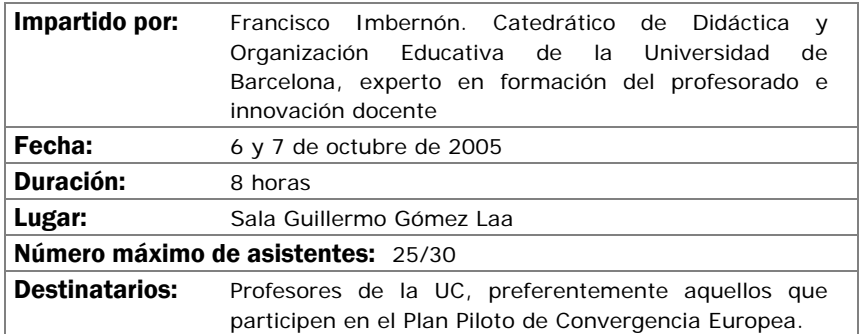

- Dar a conocer el Programa de Tutorías Personalizadas que se desarrolla en las diferentes titulaciones del Campus Universitario de Segovia.
- Distinguir claramente la diferencia entre la tutoría académica y la tutoría personalizada.
- Entender las bases que configuran el PTP.
- Compartir algunos materiales utilizados durante el desarrollo del Programa.

### Contenidos:

- El programa de Tutorías Personalizadas (PTP): Justificación, ¿cómo surge?, ¿qué es?...
- Algunos objetivos del PTP.
- Elementos del Programa.
- Materiales para trabajar en el PTP.
- El Cronograma.
- Actividades que conforman el PTP.
- Evaluación y seguimiento.
- Valoraciones del PTP.
- Otras iniciativas surgidas a partir del PTP.

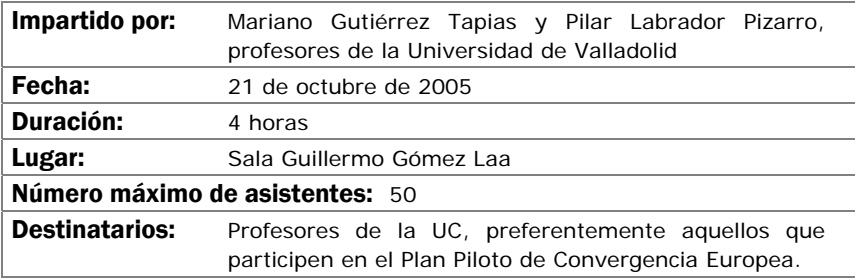

### EVALUACIÓN DE APRENDIZAJES EN LA PERSPECTIVA EUROPEA

### Objetivos:

- Compartir una visión precisa sobre el sentido y alcance de la evaluación de aprendizajes en Educación Superior.
- Debatir y analizar los cambios en la perspectiva de la evaluación que supone los procesos de Convergencia en el Espacio Europeo de Educación Superior.
- Analizar posibles instrumentos de evaluación a la luz de la evaluación sobre competencias y aprendizajes más allá del dominio de conocimiento y contenidos.

#### Contenidos:

- Funciones de la evaluación de aprendizajes.
- Nuevas perspectivas desde Convergencia Europea: ¿Qué debe y puede cambiar en la evaluación?
- La evaluación en un modelo de enseñanza centrado en el aprendizaje.
- Estrategias e instrumentos posibles

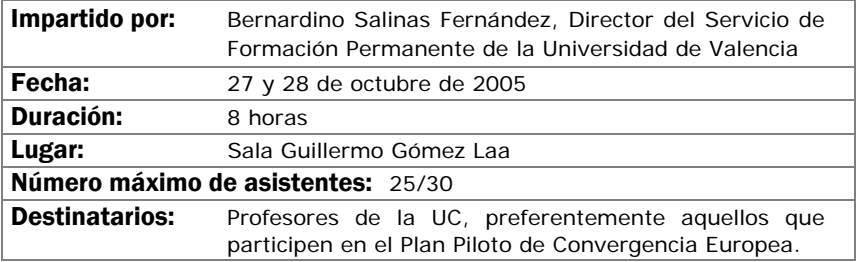

Se pretende aprender una serie de conceptos y consejos prácticos para el día a día en el uso de un ordenador conectado en red, tanto a nivel de la red UC como de Internet y, más en concreto se pretende que los participantes:

- Mejoren la seguridad en sí mismos al usar ordenadores, mediante la familiarización con conceptos básicos y vocabulario informático.
- Conozcan como afrontar problemas y, en su caso, obtener ayuda para solucionarlos lo más rápidamente posible, así como sacar partido de los recursos informáticos a su disposición en la UC.
- Adquieran la destreza suficiente para el uso fluido de los servicios habituales de Internet, así como hábitos básicos de seguridad.
- Conozcan cómo usar los recursos de la UC desde fuera de la misma, bien desde sus domicilios o en viajes.

### Contenidos:

- Componentes físicos del PC y su uso. Ergonomía
- Instalación y mantenimiento del PC
- Consejos prácticos sobre el uso del PC
- Uso de recursos de red y Seguridad
- Cómo obtener Ayuda
- Redes inalámbricas
- Uso del PC desde fuera de la UC

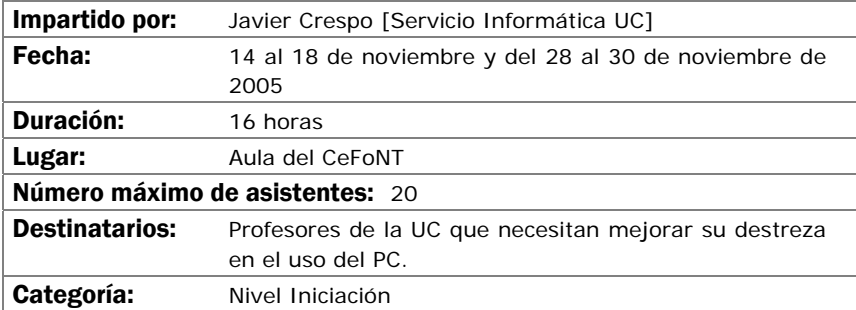

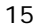

- Conocer, comprender y poder justificar las virtudes del aprendizaje cooperativo, las características generales de sus dos formas (informal y formal), las estrategias fáciles de introducir en las clases expositivas, los cinco ingredientes necesarios para planear una tarea cooperativo y la superación de algunas barreras que dificultan la aplicación de aprendizaje cooperativo en la propia docencia.
- Ser capaces de diseñar una lección cooperativa incorporando cada uno de los 5 ingredientes
- Demostrar una actitud favorable sobre la posibilidad de incorporar las técnicas de aprendizaje cooperativo en la propia docencia

### Contenidos:

- Presentación del taller: Qué es aprendizaje cooperativo
- Las dos formas de aprendizaje cooperativo
- Los cinco ingredientes de una actividad de aprendizaje cooperativo
- Virtudes del aprendizaje cooperativo (parte I y II)
- Diseñar una actividad de aprendizaje cooperativo formal (parte I y II)
- Preparación de tarea: lectura sobre aprendizaje cooperativo informal
- Reunión de grupos para discutir la lectura
- Barreras para la introducción de aprendizaje cooperativo
- Presentación de experiencias concretas y debate
- Algunos instrumentos de soporte

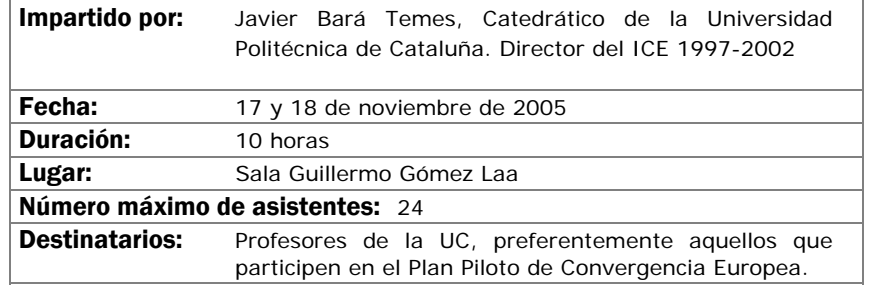

Proporcionar a los profesores que deseen utilizar el Aula Virtual, basada en WebCT, los conocimientos y destrezas necesarios para generar y gestionar un curso en la misma.

### Contenidos:

- Estructura de WebCT. Qué es WebCT y para qué sirve
- Acceso a un curso y elementos del mismo
- Herramientas disponibles en WebCT:
	- Contenidos (materiales)
	- Comunicación
	- Estudio
	- Trabajos evaluables
- Administración y seguimiento de un curso WebCT

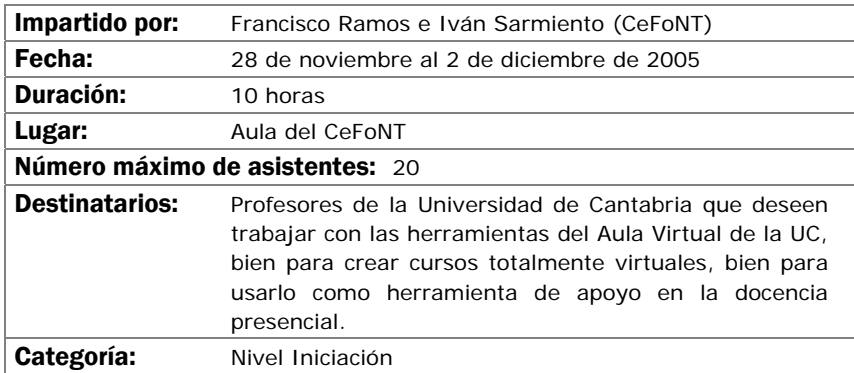

### CREACIÓN DE MATERIALES WEB CON FRONTPAGE 2000 (BÁSICO)

l

### Objetivos:

Aprender a utilizar las funciones más básicas del programa para generación y mantenimiento de páginas Web FrontPage 2000 de Microsoft y más en concreto se pretende que los participantes:

- Conozcan las características de las páginas Web, los servidores donde residen y el lenguaje HTML.
- Conozcan el programa FrontPage y cómo utilizarlo.
- Aprendan a construir su propio "sitio Web" y sepan publicar las páginas creadas mediante FrontPage en un servidor Web general o en el Aula Virtual.

### Contenidos:

- Conceptos básicos previos. Características de un sitio web
- Qué es FrontPage y para qué sirve
- Creación de un sitio web
- Imágenes e hipervínculos
- Los temas y las plantillas
- Bordes compartidos y barras de exploración
- Componentes de FrontPage
- Ubicación de un sitio Web

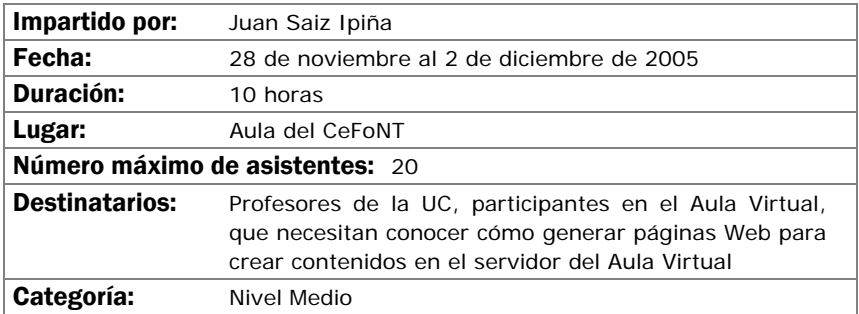

# EXÁMENES EN WEBCT

### Objetivos:

Dominar la generación, administración, correción y mantenimiento de exámenes en la herramienta WebCT.

### Contenidos:

- Tipos de preguntas disponibles.
- Creación de una base de datos de preguntas.
- Creación de exámenes, Opciones de creación y planificación
- Autocorrección y corrección de exámenes.

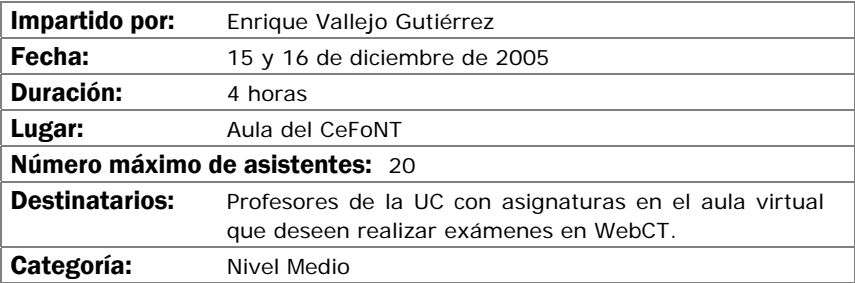

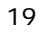

## INTRODUCCIÓN A INTERNET

### Objetivos:

Proporcionar a los alumnos las nociones básicas indispensables para sacar el máximo partido a Internet. El curso, con un enfoque mayoritariamente práctico, tratará todas las grandes áreas que comprende la Red: manejo de cuentas de correo electrónico, navegación por la Word Wide Web, uso de buscadores, foros de debate, grupos de noticias, transferencia de archivos, mensajería instantánea, chats, videoconferencia, seguridad, etc.

### Contenidos:

- Introducción.
- Conexión a Internet.
- Correo electrónico.
- El World Wide Web: WWW.
- Uso de buscadores.
- Servicios de noticias y foros de debate.
- Transferencia de archivos.
- Comunicación personal a través de Internet: mensajería instantánea, Chat y videoconferencia.
- Seguridad en la Red.

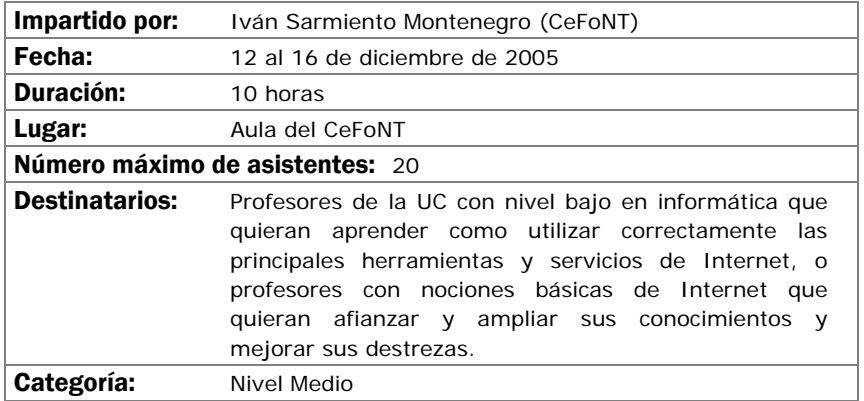

Obtener una visión global de una herramienta de gran utilidad para las actividades cotidianas, que sin embargo no es muy utilizada por desconocimiento de sus posibilidades. En concreto se pretende:

- Conozcan las posibilidades de Excel y cómo utilizarlas.
- Sepan manejar las funcionalidades básicas de Excel.
- Realicen 2 sesiones de taller de dos horas cada una en las que, de forma autónoma pero asistidos por un tutor, ejerciten las capacidades.
- Sean capaces de elaborar hojas con cálculos, tratamiento de gráficos y diseñar e imprimir las hojas en distintos formatos.

### Contenidos:

- Comenzando con Excel
- Hacer cálculos: Operaciones básicas, fórmulas y funciones
- Utilizar gráficos: Interrelación entre datos y gráficos.
- Dar diseños a las hojas: Mejorar la apariencia, aplicar formatos, incluir imágenes, utilizar estilos y plantillas.
- Escribir correctamente: Tratamiento del texto en Excel, corrección ortográfica y reemplazo de palabras.
- Imprimir libros de trabajo: Control del aspecto impreso, encabezados y pies de página, control de saltos de página.

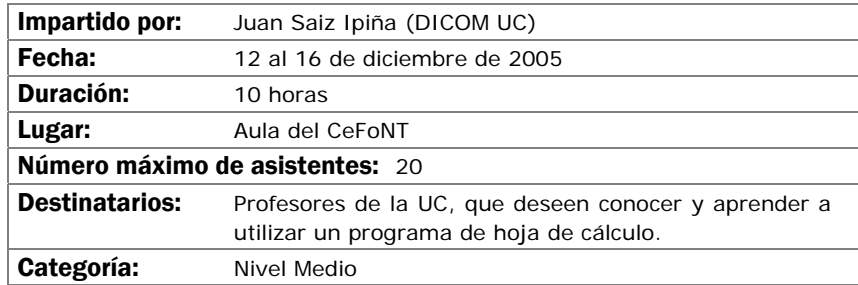

Que los alumnos aprendan a utilizar de forma completa y eficaz un procesador de textos, aprovechando las ventajas que el mismo ofrece para realizar documentos complejos. Más en concreto se pretende que los participantes:

- Conozcan las posibilidades del procesador de textos y cómo utilizarlas.
- Aprendan a generar documentos complejos con integración de textos y gráficos, encolumnado, notas al pie, etc.
- Realicen una sesión de taller adicional en la que, de forma autónoma pero asistidos por un tutor, ejerciten las capacidades adquiridas.
- Descubran cómo ser más eficientes al preparar sus documentos usando capacidades de la herramienta que por falta de tiempo no se exploran normalmente.

### Contenidos:

- Introducción
- Empezando con Word
- Cambiar el aspecto del texto
- Escribir rápido y bien
- Estructurar la información
- Escribir documentos con eficacia.
- Combinar textos e imagen
- Trabajar con documentos largos
- Preparar cartas.
- Personalizar Word

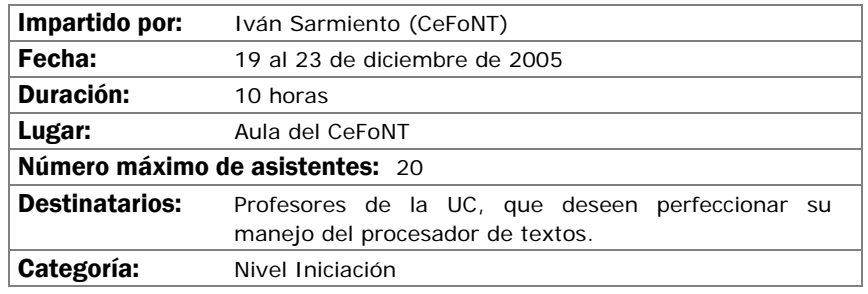

Introducir en los aspectos básicos del manejo del SPSS y ver sus aplicaciones prácticas a los diseños de investigación más conocidos. Crear unas bases sólidas que permitan continuar al alumno ampliando su conocimiento del SPSS por si mismo.

Al finalizar el curso, el alumno ha de haber superado los siguientes objetivos:

- Conocer el SPSS y sus posibilidades así como sus aplicaciones y módulos más conocidos.
- El usuario ha de ser capaz de escoger la técnica más apropiada para unos datos concretos.
- El alumno ha de poder ejecutar en el SPSS la técnica estadística elegida.
- Finalmente, ha de saber interpretar los resultados proporcionados por el programa.

### Contenidos:

- Instalación y ejecución del SPSS 11 para windows
- Entorno de trabajo, casos, variables y ficheros
- Transformación de datos
- Gráficos y sintaxis de comandos
- Estadística descriptiva
- Estadística Inferencial

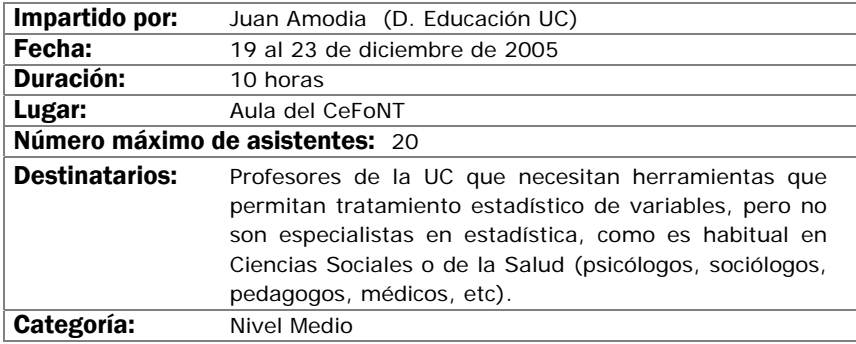

Iniciar al manejo de POWERPOINT para su utilización en el ámbito docente.

Adquirir destrezas en la construcción de una presentación, utilizando la herramienta y conocer como incorporar elementos multimedia (imágenes, gráficos, sonidos) en una presentación de forma eficaz.

Aprender a manejar plantillas de diseño, modificar presentaciones previas y adecuarlas a una nueva utilización incorporando o modificando elementos utilizados previamente.

#### Contenidos:

- Conceptos Básicos
- Crear una presentación
- Guardar una presentación
- Abrir una presentación
- Tipos de Vistas
- Trabajar con diapositivas
- Las reglas y guías
- Manejar objetos
- Trabajar con textos. Trabajar con tablas
- Trabajar con gráficos. Trabajar con organigramas
- La barra de dibujo
- Insertar sonidos y películas
- Animaciones y transiciones
- Complementos sobre imágenes
- Complementos sobre sonido

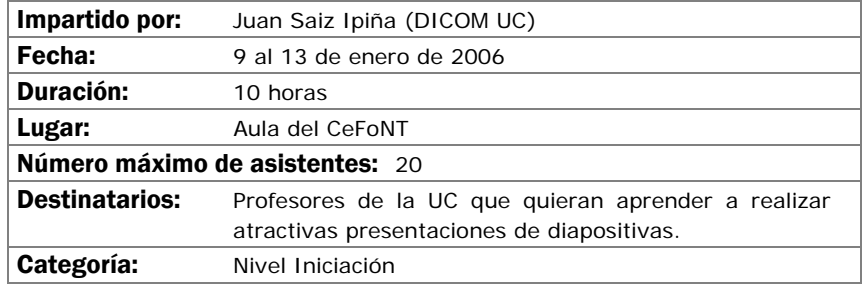

Iniciar a los asistentes en las bases de la digitalización de audio y video, conocer los distintos formatos posibles, las técnicas de compresión y el vocabulario habitual con el objeto de que sean capaces de capturar audio y video en el ordenador y transformarlo de forma elemental.

### Contenidos:

- Qué es el audio digital y el video digital
- Captura de sonido y video por el ordenador: Dispositivos y Programas.
- Formatos utilizados para audio y video en el ordenador
- Manipulación sencilla de ficheros de audio y video
- Salida de audio y video desde el ordenador.

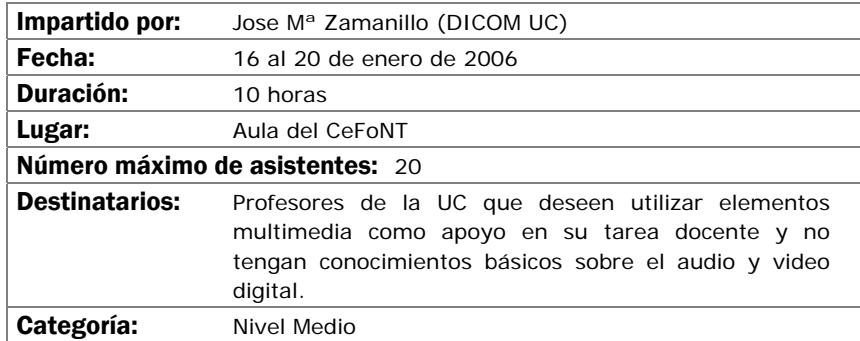

Adquirir los conocimientos necesarios de la herramienta Fireworks enfocados a la creación, edición y optimización de gráficos, tanto de tipo vectorial como de mapas de bits, para su posterior inclusión en los materiales docentes: apuntes, presentaciones, contenidos virtuales, etc. Nivel básico, para usuarios sin experiencia previa con el programa. Todos los ejercicios del curso se realizarán en base a ejemplos comunes en materiales docentes.

### Contenidos:

- Introducción.
- El entorno de trabajo.
- Herramientas de dibujo.
- Importar y exportar.
- Optimización de gráficos.
- Creación de gráficos animados.
- Procesos por lotes.
- Personalizar Fireworks.
- Introducción a otras posibilidades avanzadas.

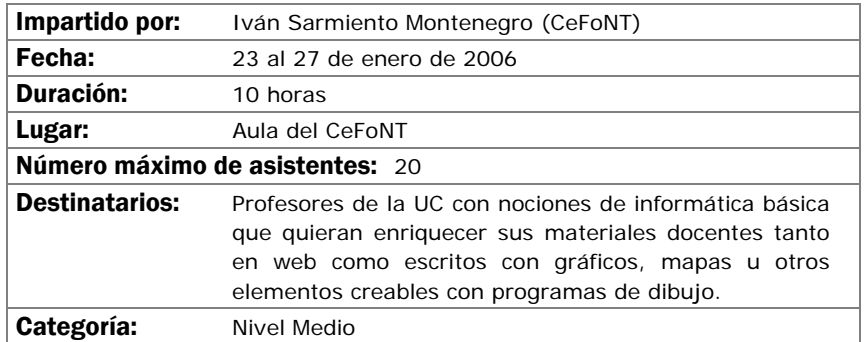

El objetivo de este curso es iniciar a los alumnos en la realización de composiciones gráficas utilizando la herramienta Photoshop y sus recursos. Se adquirirán los conocimientos necesarios para realizar imágenes que podrán ser utilizadas para imprimir o para visualizarlas en pantalla (Word, páginas web, presentaciones gráficas, etc...).

### Contenidos:

- Introducción a los Elementos Multimedia:
- Introducción al Programa Adobe Photoshop:
- Ejemplos y Funcionalidades de Adobe Photoshop
- Casos prácticos

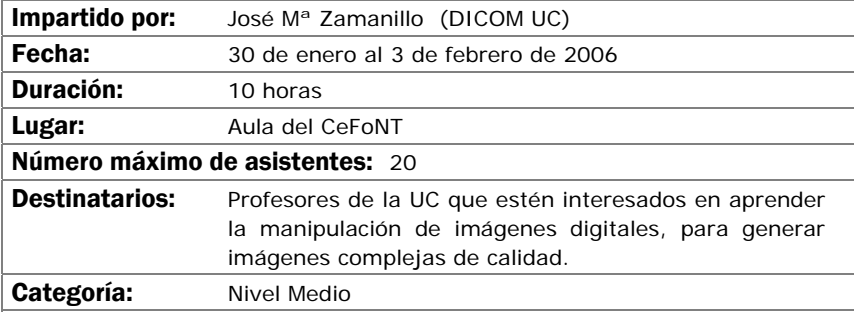

Proporcionar a los profesores que deseen utilizar el Aula Virtual, basada en WebCT, los conocimientos y destrezas necesarios para generar y gestionar un curso en la misma.

### Contenidos:

- Estructura de WebCT. Qué es WebCT y para qué sirve
- Acceso a un curso y elementos del mismo
- Herramientas disponibles en WebCT:
	- Contenidos (materiales)
	- Comunicación
	- Estudio
	- Trabajos evaluables
- Administración y seguimiento de un curso WebCT

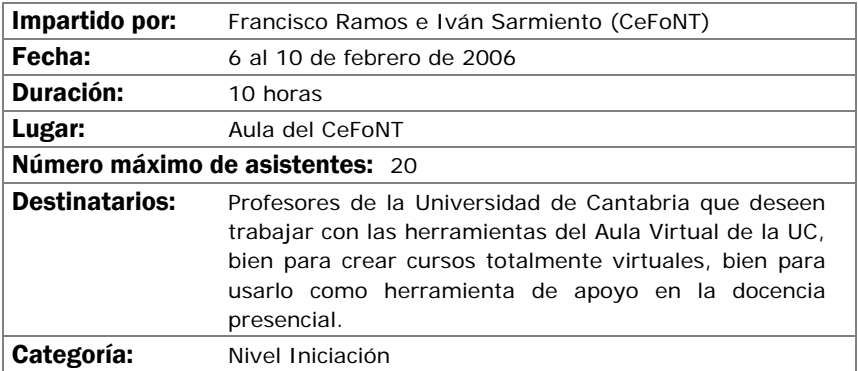

Iniciar al manejo de POWERPOINT para su utilización en el ámbito docente.

Adquirir destrezas en la construcción de una presentación, utilizando la herramienta y conocer como incorporar elementos multimedia (imágenes, gráficos, sonidos) en una presentación de forma eficaz.

Aprender a manejar plantillas de diseño, modificar presentaciones previas y adecuarlas a una nueva utilización incorporando o modificando elementos utilizados previamente.

### Contenidos:

- Conceptos Básicos
- Crear una presentación
- Guardar una presentación
- Abrir una presentación
- Tipos de Vistas
- Trabajar con diapositivas
- Las reglas y guías
- Manejar objetos
- Trabajar con textos. Trabajar con tablas
- Trabajar con gráficos. Trabajar con organigramas
- La barra de dibujo
- Insertar sonidos y películas
- Animaciones y transiciones
- Complementos sobre imágenes
- Complementos sobre sonido

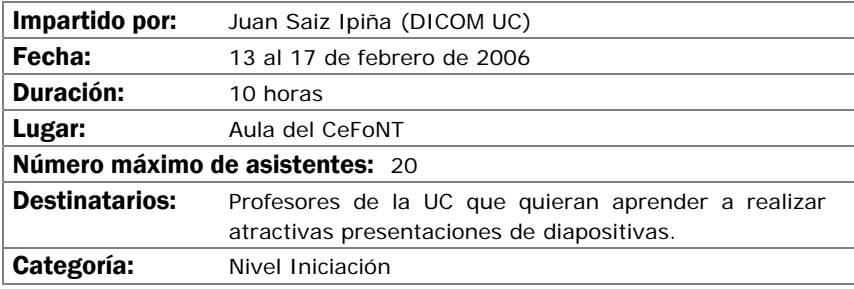

### CREACIÓN DE MATERIALES WEB CON FRONTPAGE 2000 (AVANZADO)

### Objetivos:

El presente curso, continuación del nivel básico, es como su nombre indica un paso hacia técnicas mas complejas de construcción de materiales Web. Se mostrarán las conexiones dedicadas al formato web que tienen las aplicaciones Office con el fin de acortar las labores de creación.

 También se enseñará como almacenar y ordenar mediante bases de datos información, lo que permite ampliar el campo de acción de los sitios web a niveles superiores, dotándolos de la posibilidad de transmisión y almacenamiento de datos en forma bidireccional.

El curso se desarrolla en modo taller por lo que el aprendizaje es de forma practica, y el proceso culmina con la creación por parte de los alumnos de un portal plenamente operativo, publicado en espacios web individualizados y con conexión a bases de datos.

### Contenidos:

- Formularios con FrontPage
- Office 2000 y FrontPage 2000
- Bases de Datos con FrontPage 2000
- Foros de Discusión con FrontPage 2000
- De todo un poco

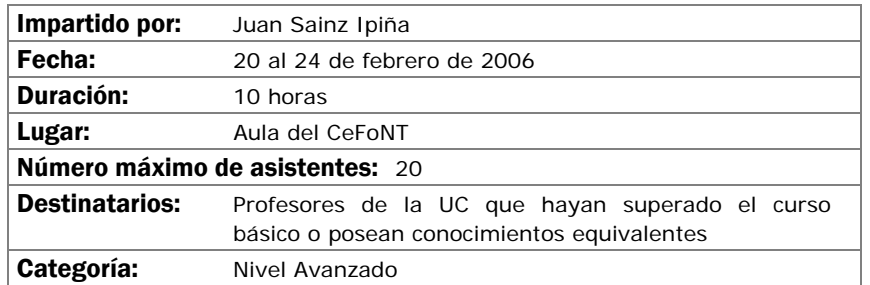

# EXÁMENES EN WEBCT

### Objetivos:

Dominar la generación, administración, correción y mantenimiento de exámenes en la herramienta WebCT.

### Contenidos:

- Tipos de preguntas disponibles.
- Creación de una base de datos de preguntas.
- Creación de exámenes, Opciones de creación y planificación
- Autocorrección y corrección de exámenes.

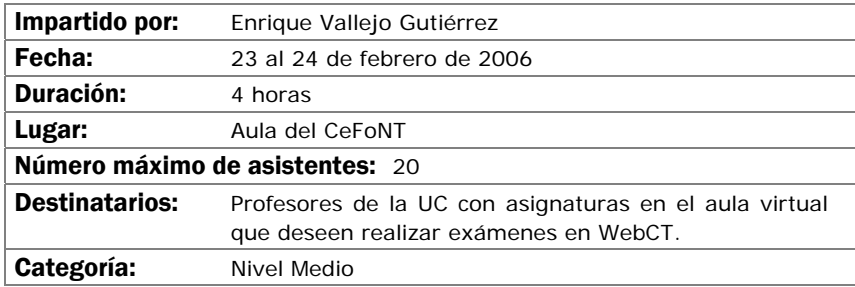

# INTRODUCCIÓN A LAS BASES DE DATOS PERSONALES (ACCESS)

### Objetivos:

El objetivo del curso es iniciar a los asistentes en la creación y manejo elemental de bases de datos personales mediante el programa de Office ACCESS.

### Contenidos:

- Introducción a las Bases de Datos. Consideraciones de diseño
- El programa Access. Características y funcionalidades básicas.
- Creación y explotación de una base de datos personal sencilla.
- Casos prácticos.

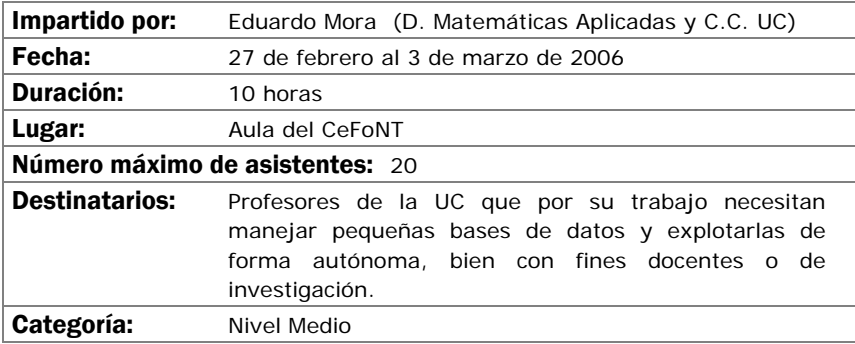

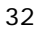

### EXCEL EN LA TAREA DOCENTE (AVANZADO)

### Objetivos:

• Profundizar en la destreza en el manejo de la hoja de cálculo EXCEL

### Contenidos:

- Tratamiento de datos con Excel
- Relación de Excel con otros elementos de Office
- Casos prácticos de utilización de Excel en la tarea docente

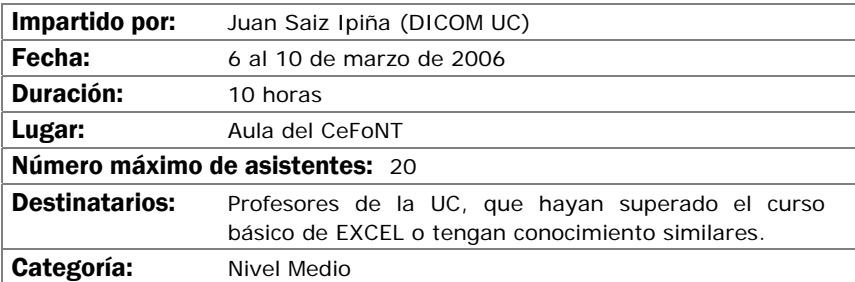

Introducir en los aspectos básicos del manejo del SPSS y ver sus aplicaciones prácticas a los diseños de investigación más conocidos. Crear unas bases sólidas que permitan continuar al alumno ampliando su conocimiento del SPSS por si mismo.

Al finalizar el curso, el alumno ha de haber superado los siguientes objetivos:

- Conocer el SPSS y sus posibilidades así como sus aplicaciones y módulos más conocidos.
- El usuario ha de ser capaz de escoger la técnica más apropiada para unos datos concretos.
- El alumno ha de poder ejecutar en el SPSS la técnica estadística elegida.
- Finalmente, ha de saber interpretar los resultados proporcionados por el programa.

### Contenidos:

- Instalación y ejecución del SPSS 11 para windows
- Entorno de trabajo, casos, variables y ficheros
- Transformación de datos
- Gráficos y sintaxis de comandos
- Estadística descriptiva
- Estadística Inferencial

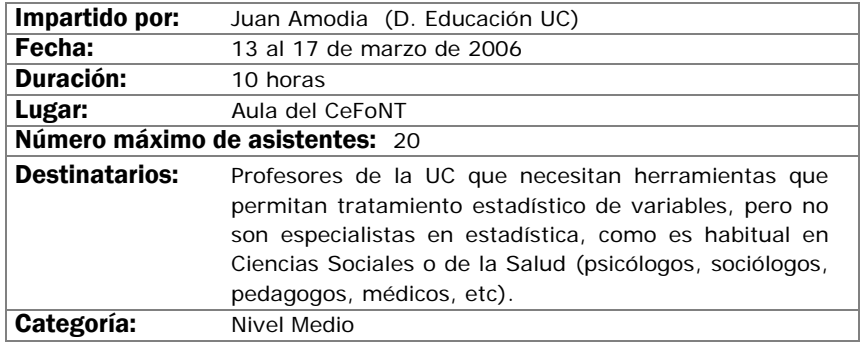

El objetivo de este curso es iniciar a los alumnos en la realización de composiciones gráficas utilizando la herramienta Photoshop y sus recursos. Se adquirirán los conocimientos necesarios para realizar imágenes que podrán ser utilizadas para imprimir o para visualizarlas en pantalla (Word, páginas web, presentaciones gráficas, etc...).

### Contenidos:

- Introducción a los Elementos Multimedia.
- Introducción al Programa Adobe Photoshop.
- Ejemplos y Funcionalidades de Adobe Photosho.
- Casos prácticos.

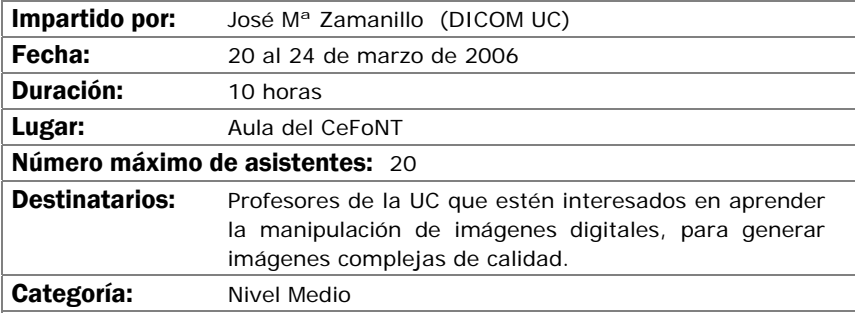

Introducir en los aspectos básicos del manejo del SPSS y ver sus aplicaciones prácticas a los diseños de investigación más conocidos. Crear unas bases sólidas que permitan continuar al alumno ampliando su conocimiento del SPSS por si mismo.

Al finalizar el curso, el alumno ha de haber superado los siguientes objetivos:

- Conocer el SPSS y sus posibilidades así como sus aplicaciones y módulos más conocidos.
- El usuario ha de ser capaz de escoger la técnica más apropiada para unos datos concretos.
- El alumno ha de poder ejecutar en el SPSS la técnica estadística elegida.
- Finalmente, ha de saber interpretar los resultados proporcionados por el programa.

### Contenidos:

- Regresión y correlación.
- Clasificación: análisis cluster y discriminante.
- Reducción de datos: análisis factorial y correspondencias.
- Análisis de supervivencia.
- Series temporales.

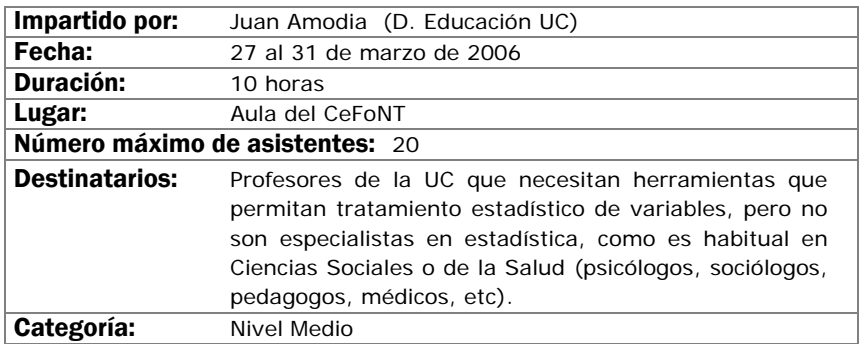

### EDICIÓN AVANZADA DE AUDIO Y VIDEO DIGITAL CON ADOBE PREMIERE

### Objetivos:

Los asistentes serán capaces, al finalizar el curso, de realizar un video digital con todos los componentes de una producción semi-profesional.

Aprenderán a capturar video procedente de elementos analógicos o digitales (cintas, videocámaras), realizar el montaje de las secuencias con inclusión de efectos de transición tanto en audio como en video, añadir títulos y rótulos, narraciones y pistas de sonido adicionales y, finalmente, cómo exportar el resultado en distintos formatos y medios.

#### Contenidos:

- Configuración del programa.
- Captura, importación y organización de elementos.
- Construcción de la línea de tiempos de un proyecto.
- Efectos y transiciones de video y audio.
- Edición de textos: Títulos y rótulos.
- Exportación del producto final.

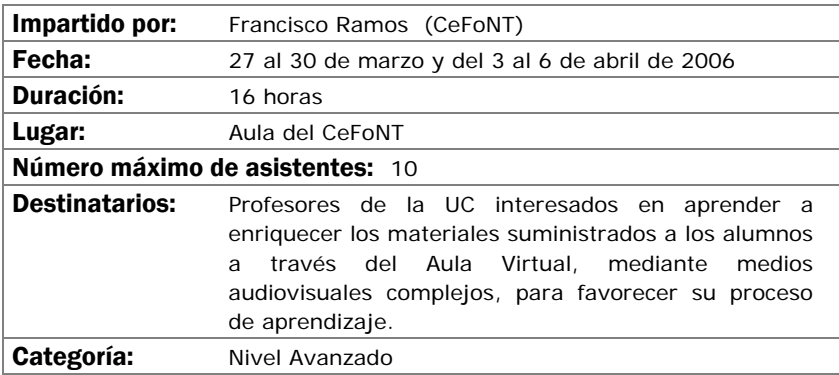

### CREACIÓN DE MATERIALES WEB CON FRONTPAGE 2000 (AVANZADO)

### Objetivos:

El presente curso, continuación del nivel básico, es como su nombre indica un paso hacia técnicas mas complejas de construcción de materiales Web. Se mostrarán las conexiones dedicadas al formato web que tienen las aplicaciones Office con el fin de acortar las labores de creación.

 También se enseñará como almacenar y ordenar mediante bases de datos información, lo que permite ampliar el campo de acción de los sitios web a niveles superiores, dotándolos de la posibilidad de transmisión y almacenamiento de datos en forma bidireccional.

El curso se desarrolla en modo taller por lo que el aprendizaje es de forma practica, y el proceso culmina con la creación por parte de los alumnos de un portal plenamente operativo, publicado en espacios web individualizados y con conexión a bases de datos.

### Contenidos:

- Formularios con FrontPage.
- Office 2000 y FrontPage 2000.
- Bases de Datos con FrontPage 2000.
- Foros de Discusión con FrontPage 2000.
- De todo un poco.

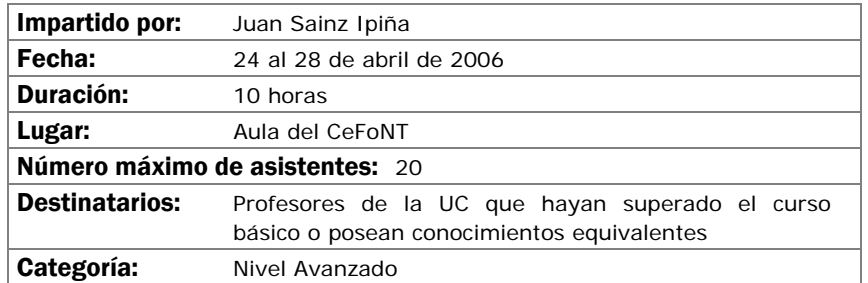

Conocer las posibilidades y el funcionamiento de los sistemas de videoconferencia grupales, y las necesidades para su puesta en marcha.

### Contenidos:

- Componentes de un sistema de videoconferencia grupal. Esquemas de equipamiento.
- Equipamiento integrable opcional.
- Posibilidades de uso.
- Necesidades.

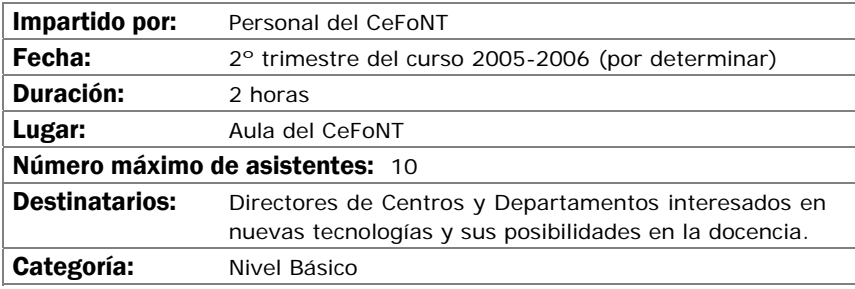

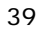

Adaptar los conocimientos en el manejo de la versión actual de WebCT (4) a la nueva versión que entrará en funcionamiento en octubre de 2006 para que el cambio de versión sea lo menos traumático posible.

Adquirir destreza en el uso de la nueva versión, y aprender las nuevas características y funcionalidades.

### Contenidos:

- Generalidades de la nueva versión.
- Organización de las herramientas ya conocidas.
- Cambios asociados a la nueva versión en las herramientas ya conocidas.
- Nuevas herramientas.

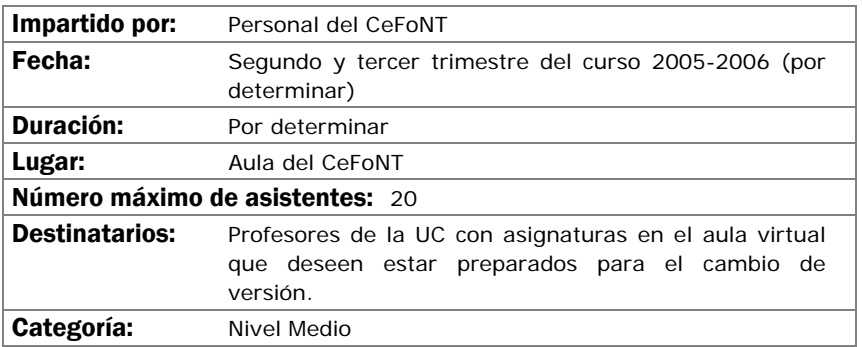

El uso de la herramienta Producer de Microsoft, asociada al Powerpoint, permite que un profesor mediante una pequeña "webcam" conectada a su ordenador, realice "clases digitales" en las que conjuntamente con la presentación PowerPoint se visualice la imagen del profesor (o cualquier otro elemento de video digital) y se pueda escuchar su explicación de viva voz.

Los asistentes aprenderán como realizar dichas "clases digitales", solucionar cualquier problema técnico y publicar el resultado en un servidor Web desde el que los potenciales alumnos puedan reproducirla en sus ordenadores cuando lo deseen. El taller se realizará usando la plataforma WebCT, con posibilidad de una sesión presencial.

### Contenidos:

- Introducción
- Como utilizar la webcam y el micrófono
- Asociación de audio y video a una presentación
- Caso práctico a realizar por los asistentes

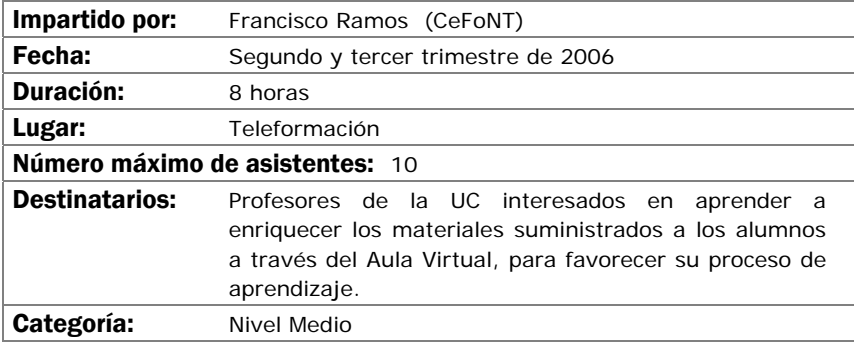

Aprender a utilizar una herramienta de comunicación personal para mantener reuniones "virtuales" con audio y video, mediante su propio ordenador y una pequeña cámara de video. Más en concreto los objetivos son:

- Difusión y proyección del sistema de videoconferencia VRVS en la UC
- Mejorar la eficiencia en el trabajo de equipos dispersos geográficamente, bien a nivel nacional o internacional.
- Entender el funcionamiento de la red de VRVS, cómo instalarse VRVS en su ordenador y cómo desarrollar una videoconferencia con VRVS
- Registrarse en VRVS y reservar salas virtuales en VRVS
- Políticas y condiciones de uso de las salas

### Contenidos:

Introducción de VRVS .Pasos previos al uso de VRVS

- Salas Virtuales y El Chat en la Sala Virtual
- El Panel de control de la sala virtual
- Clientes de audio y video
- Uso del VNC
- Otros temas: Política de uso

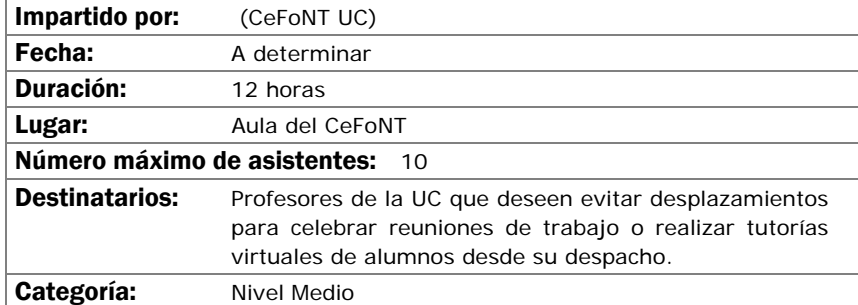

### Calendario

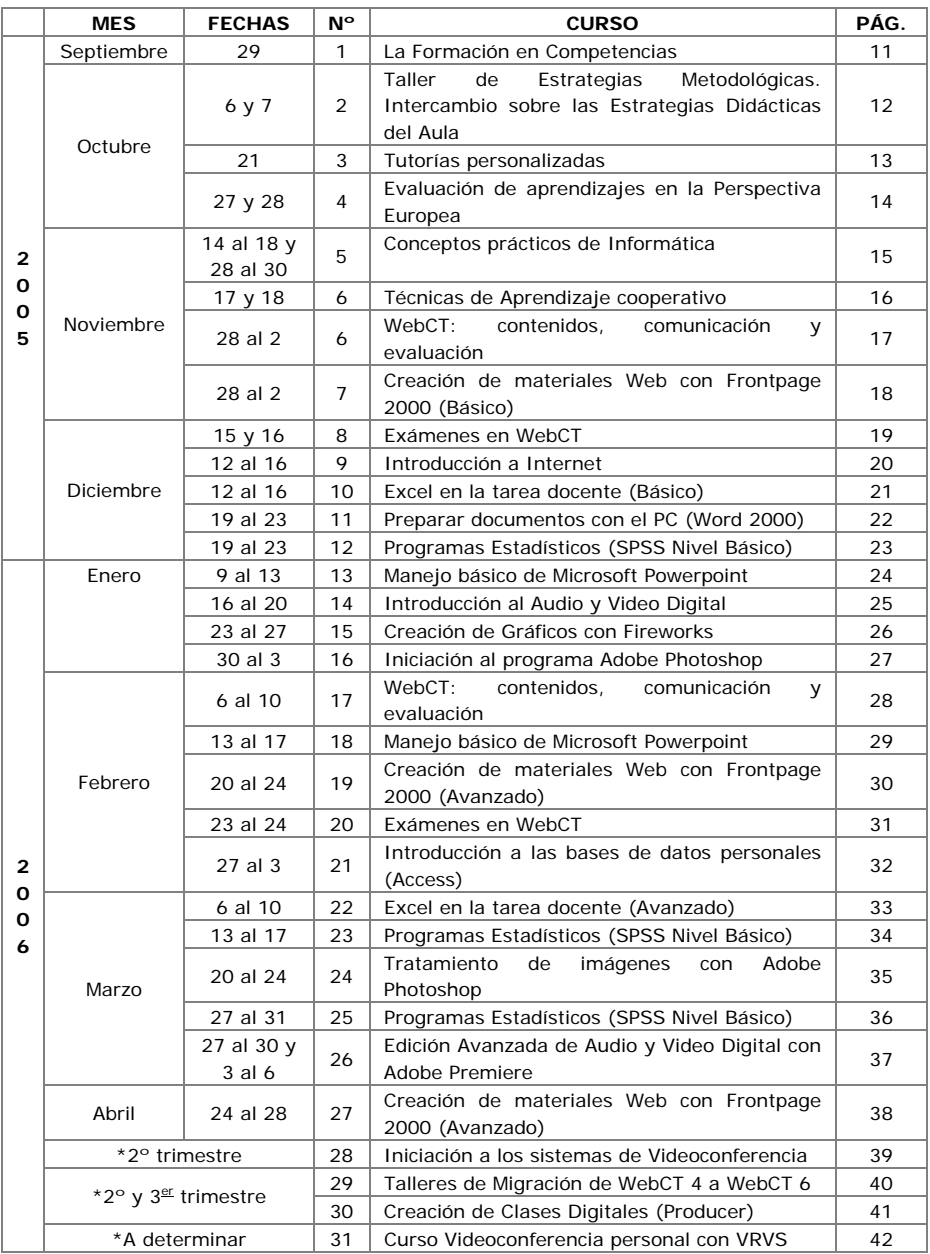

\* Cuando se concreten definitivamente las fechas se avisará al PDI por correo electrónico.

# BOLETÍN DE INSCRIPCIÓN

### **DATOS PERSONALES:**

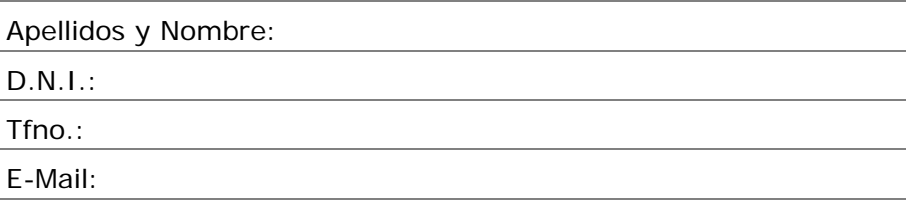

### **DATOS ACADÉMICOS:**

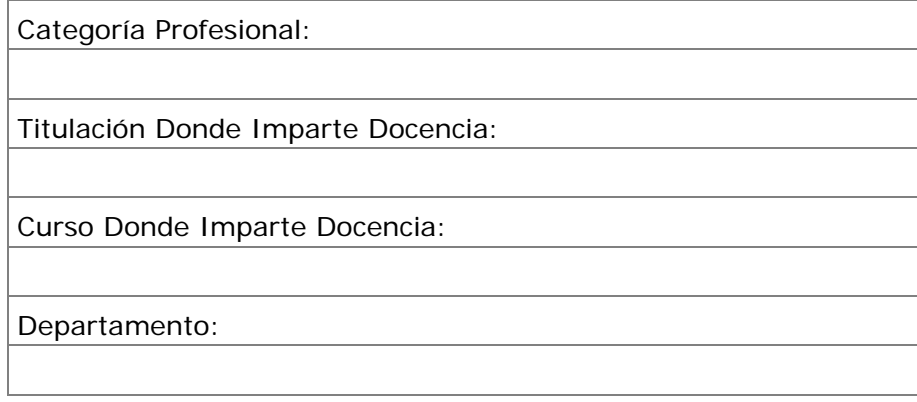

### **CURSO AL QUE SE INSCRIBE:**

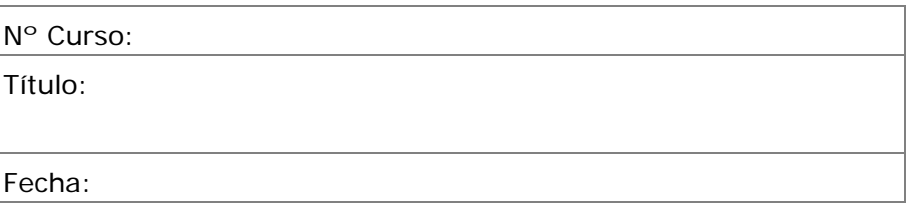

**Límite de inscripción 3 días hábiles antes del inicio del curso.**